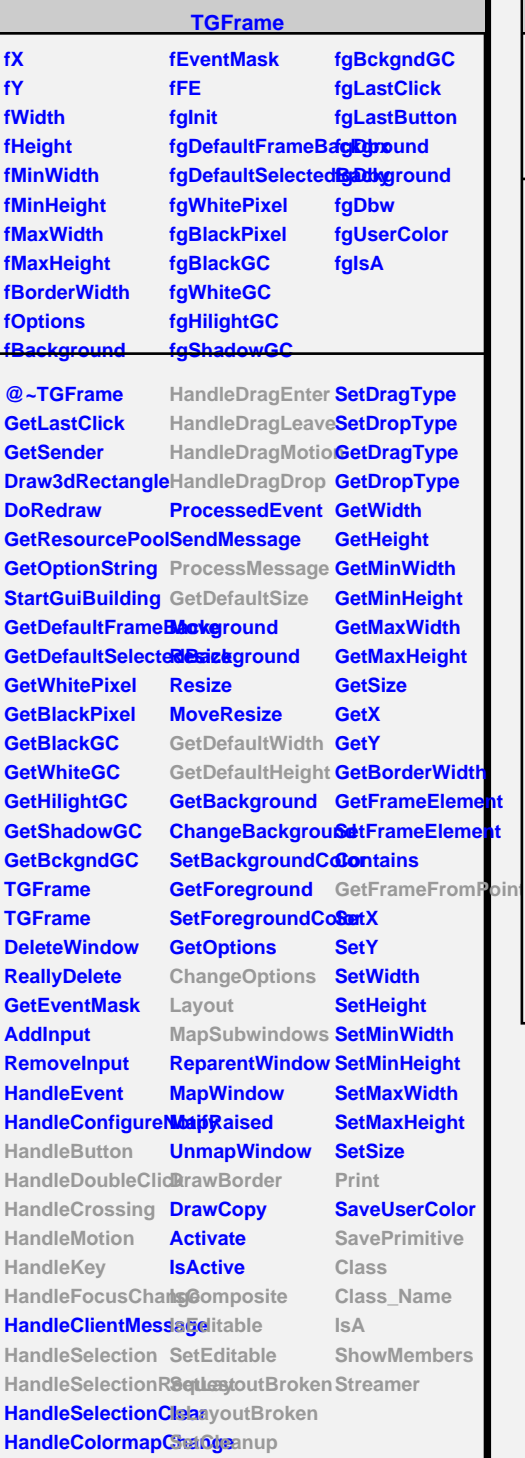

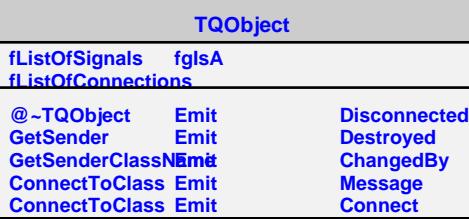

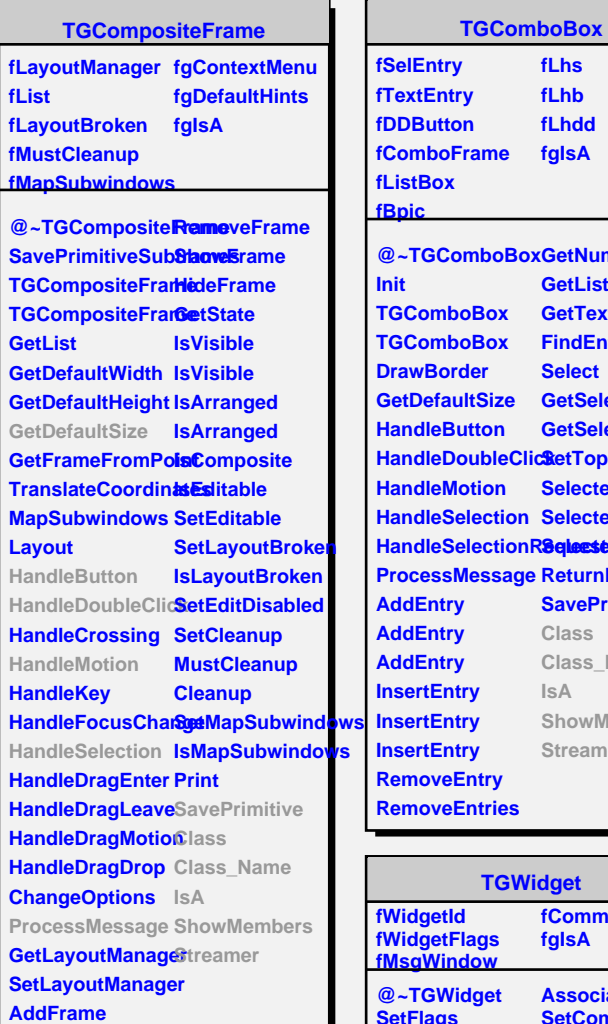

**WantFocus**

**fList**

**Handle Handle** 

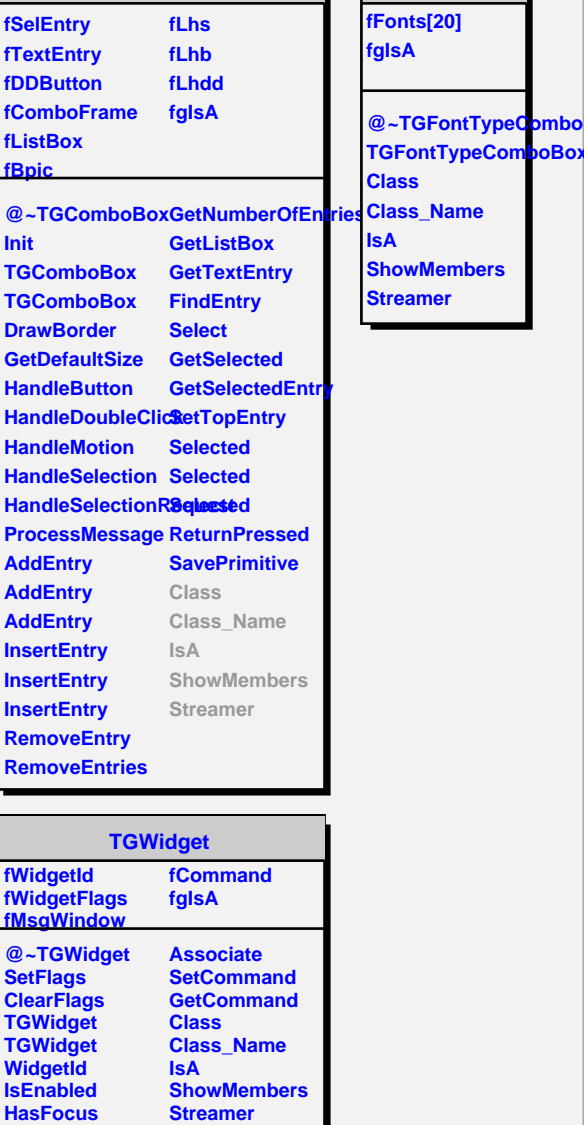

**TGFontTypeComboBox**

**TGFontTypeComboBox**